# Package 'BcDiag'

October 17, 2015

Version 1.0.10 Date 2015-10-16 Title Diagnostics Plots for Bicluster Data License GPL-3 Depends  $R (= 2.10)$ Suggests biclust, isa2 Author Aregay Mengsteab, Martin Otava, Tatsiana Khamiakova, Ewoud De Troyer Maintainer Ewoud De Troyer <ewoud.detroyer@uhasselt.be> Description Diagnostic tools based on two-way anova and median-polish residual plots for Bicluster output obtained from packages; ``biclust'' by Kaiser et al.(2008),``isa2'' by Csardi et al. (2010) and ``fabia'' by Hochreiter et al. (2010). Moreover, It provides visualization tools for bicluster output and corresponding non-bicluster rows- or columns outcomes. It has also extended the idea of Kaiser et al.(2008) which is, extracting bicluster output in a text format, by adding two bicluster methods from the fabia and isa2 R packages. Imports fabia, methods, graphics, stats NeedsCompilation no Repository CRAN Date/Publication 2015-10-17 15:53:37 Repository/R-Forge/Project bcdiag Repository/R-Forge/Revision 26 Repository/R-Forge/DateTimeStamp 2015-10-16 20:54:29

# R topics documented:

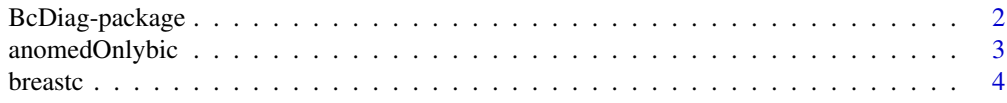

<span id="page-1-0"></span>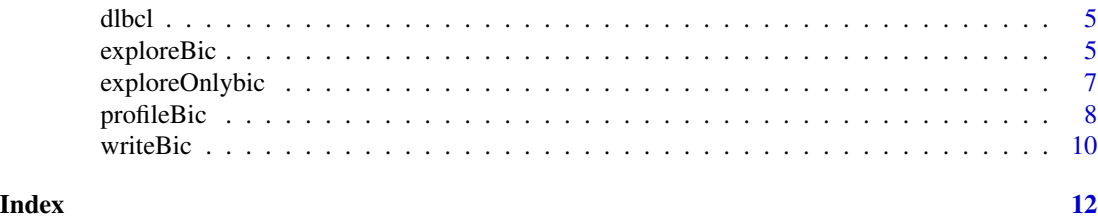

BcDiag-package *The BCDiag package*

#### Description

Bicluster Diagnostics plots

### Introduction

The Bicluster Diagnostics plots(BcDiag) package is a visualization technique, for profiling and summarizing Bicluster data, particularly for gene expression level data. Target data matrix are bicluster genes(rows) and conditions(columns) versus clustered genes or conditions.

### Main task

A BicDiag is a package of visualaization bicluster data, which is a subset matrix that have similar characterstics in terms of row(genes) and columns(conditions).

It has used three different types of bicluster algorithms to extract the biculsterd data; 'biclust','isa2' and 'fabia'. plots such as boxplot,histogram, line plot,3D plot are some of the plots that have used to visualize the data.

Major taskes of the package can be categorized in to three sections;

- 1. profiling and summarizing the biclustered vs. the clustered simultaneously
- 2. profiling and summarizing only the biclusterd data.
- 3. exploring the biclusterd data using anova and median polish techniques.

#### Author(s)

Mengsteab Aregay <mycs.zab@gmail.com>

# References

Hochreiter, S., Bodenhofer, U., Heusel, M.*et al.* (2010).FABIA: factor analysis for bicluster acquisition. *Bioinformatices*, 26, 1520-1527.

Kaiser S. and Leisch F. (2008). A Toolbox for Bicluster Analysis in R. *Ludwigstrasse.* 33.

Csardi G., Kutalik Z., and Bergmann S.(2010). Modular analysis of gene expression data with R. *Bioinformatics,* 26, 1376-7

# See Also

The Bicluster algorithms in the packages biclust, fabia and isa2.

<span id="page-2-0"></span>

# Description

Provides ANOVA and median polish residual plots for biclustered data.

### Usage

```
anomedOnlybic(dset, bres, fit="boxplot", mname="biclust", bnum=1,
fabia.thresZ=0.5,fabia.thresL=NULL)
```
### Arguments

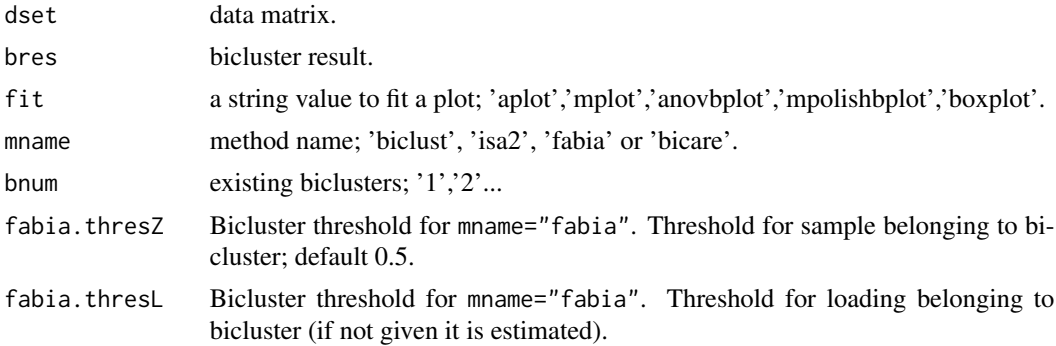

# Details

A function provides residuals plots for biclustered data based on ANOVA and median polish.

The function checks the required parameter values and fit the plot according to the user requirements.

Note that the "biclust" option for mname will also accept results from the packages iBBiG and rqubic.

# Value

Residual plots or residual box plots.

### Author(s)

Mengsteab Aregay <mycs.zab@gmail.com>

#### References

Van't Veer, L.J., Dai, H., van de Vijver, M.J., He, Y.D., Hart, A.A. et al. (2002). Gene expression profiling predicts clinical outcome of breast cancer,*Nature*, 415, 530-536.

Kaiser S. and Leisch F. (2008). A Toolbox for Bicluster Analysis in R. *Ludwigstrasse.* 33.

**4** breastc

# Examples

```
data(breastc)
library(biclust)
# find bicluster using one of biclust algorithms
bic <- biclust(breastc, method=BCPlaid())
# fit residual boxplot from ANOVA
anomedOnlybic(dset=breastc,bres=bic,fit="boxplot",mname="biclust")
```
# breastc *Gene Expression Data Example*

# Description

Microarray data set of van't Veer breast cancer.

# Usage

data(breastc)

# Format

A data matrix with 1213 genes and 97 samples.

# References

Van't Veer, L.J., Dai, H., van de Vijver, M.J., He, Y.D., Hart, A.A. et al. (2002). Gene expression profiling predicts clinical outcome of breast cancer,*Nature*, 415, 530-536.

# Examples

```
data(breastc)
```
head(breastc)

<span id="page-3-0"></span>

<span id="page-4-0"></span>

# Description

Log transformed Microarray data set of Rosenwald diffuse large-B-cell lymphoma.

#### Usage

data(dlbcl)

# Format

A data matrix with 661 genes and 141 samples.

# References

Rosenwald, A., Wright, G., Chan, W.C., Connors, J.M., Campo, E. et al. (2002). The use of molecular profiling to predict survival after chemotherapy for diffuse large-B-cell lymphoma, *New Engl. J. Med.*, 346. 1937-1947.

# Examples

data(dlbcl)

head(dlbcl)

<span id="page-4-1"></span>exploreBic *The exploreBic function*

#### Description

Provides exploratory plots for biclustered and clustered data.

# Usage

```
exploreBic(dset, bres, gby ="genes", pfor ="mean", mname ="biclust", bnum =1,
fabia.thresZ=0.5,fabia.thresL=NULL)
```
#### <span id="page-5-0"></span>**Arguments**

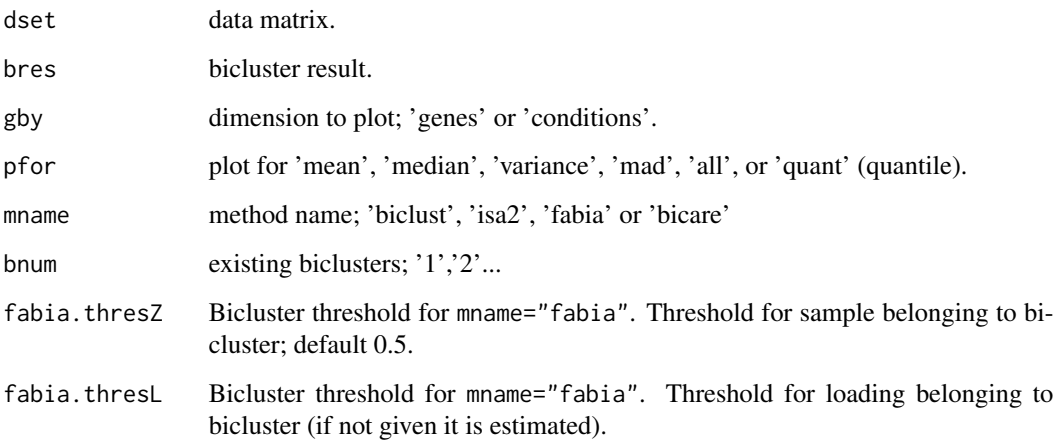

### Details

The exploreBic function is mainly used for exploratory data analysis. It provides summary plots for mean, median, variance, MAD and quantile plot.

The [exploreBic](#page-4-1) function checks if the parameters are appropriately submitted and then identifies the biclusters submatrix and calculates its summary statistics. Finally, the results are displayed on the required plot.

Note that the "biclust" option for mname will also accept results from the packages iBBiG and rqubic.

# Value

Summary plot will display according to the user specification.

#### Author(s)

Mengsteab Aregay <mycs.zab@gmail.com>

# References

Van't Veer, L.J., Dai, H., van de Vijver, M.J., He, Y.D., Hart, A.A. et al. (2002). Gene expression profiling predicts clinical outcome of breast cancer,*Nature*, 415, 530-536.

Hochreiter, S., Bodenhofer, U., Heusel, M.*et al.* (2010).FABIA: factor analysis for bicluster acquisition. *Bioinformatices*, 26, 1520-1527.

# See Also

[exploreOnlybic](#page-6-1)

# <span id="page-6-0"></span>exploreOnlybic 7

# Examples

```
data(breastc)
# find bicluster using biclust package
library(biclust)
bic <- biclust(breastc,method=BCPlaid())
# Plot the mean of biclusterd and clustered genes parallely.
exploreBic(dset=breastc,bres=bic,gby="conditions",pfor="mean",mname="biclust")
```
<span id="page-6-1"></span>exploreOnlybic *The exploreOnlybic function*

# Description

Provides exploratory plots only for biclustering results.

#### Usage

```
exploreOnlybic(dset, bres, pfor= "all", gby= "genes", mname="biclust",bnum=1,
fabia.thresZ=0.5,fabia.thresL=NULL)
```
# Arguments

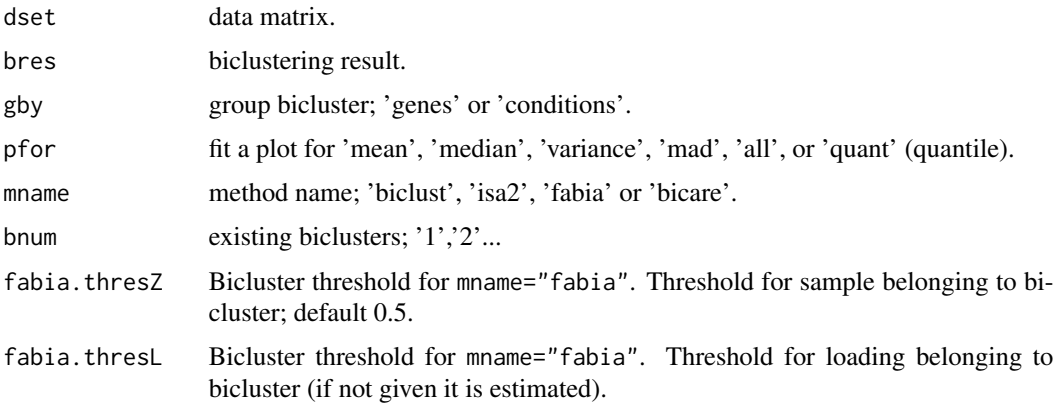

# Details

The exploreOnlybic function has similar function with [exploreBic](#page-4-1). The only difference is that it provides exploratory plots only for biclustered data.

# Value

Summary plot will display only for biclustered data.

Note that the "biclust" option for mname will also accept results from the packages iBBiG and rqubic.

# <span id="page-7-0"></span>Author(s)

Mengsteab Aregay <mycs.zab@gmail.com>

#### **References**

Van't Veer, L.J., Dai, H., van de Vijver, M.J., He, Y.D., Hart, A.A. et al. (2002). Gene expression profiling predicts clinical outcome of breast cancer,*Nature*, 415, 530-536.

Hochreiter, S., Bodenhofer, U., Heusel, M.*et al.* (2010).FABIA: factor analysis for bicluster acquisition. *Bioinformatices*, 26, 1520-1527.

# See Also

[exploreBic](#page-4-1)

#### Examples

```
data(breastc)
# find bicluster using biclust algorithm
library(biclust)
bic <- biclust(breastc,method=BCPlaid())
# Plot the median of biclusterd data.
exploreOnlybic(dset=breastc, bres=bic, pfor="all", gby="genes", mname="biclust", bnum=1)
```
profileBic *The profileBic function.*

# Description

Provides profile plots for biclustered and clustered data.

#### Usage

```
profileBic(dset, bres, mname = c("fabia", "isa2", "biclust","bicare"), bplot = "all",
gby = "genes", bnum = 1, teta = 120, ph = 30, fabia.thresZ=0.5, fabia.thresL=NULL,
BClabel=TRUE,gene.lines=NULL,condition.lines=NULL)
```
#### Arguments

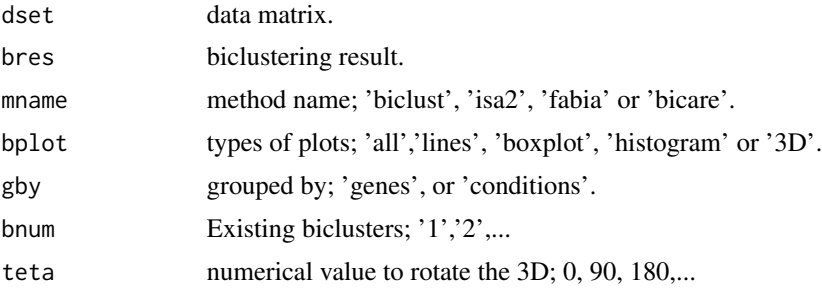

#### profileBic 99 and 2012 12:00 profileBic 99 and 2012 12:00 profileBic 99 and 2012 12:00 profileBic 99 and 2012 12:00 profileBic 99 and 2012 12:00 profileBic 99 and 2012 12:00 profileBic 99 and 2012 12:00 profileBic 99 and 2

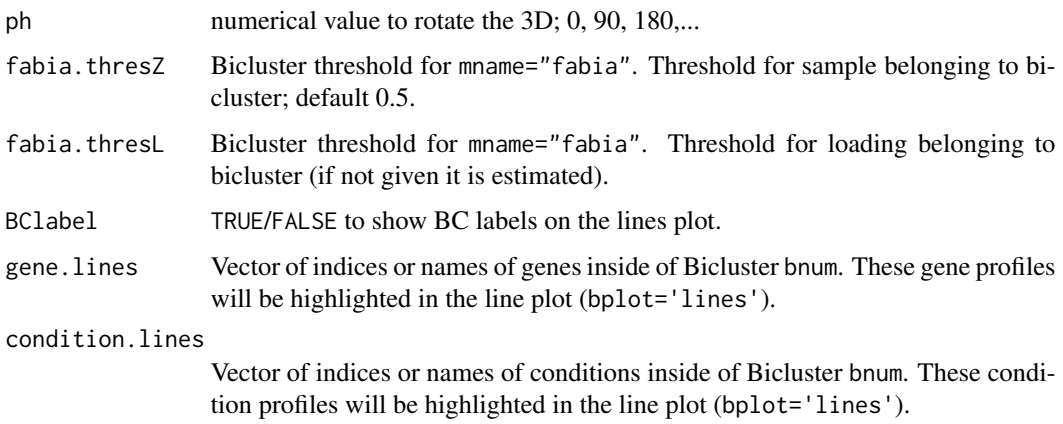

# Details

The profile.bic function checks if all parameters are correctly submitted and then identifies the biclustered and clustered data.

Note that the "biclust" option for mname will also accept results from the packages iBBiG and rqubic.

# Value

profile.bic(dset, bres, mname="biclust", bplot="all", gby="genes", bnum=1, teta=120, ph=30)

#### Author(s)

Mengsteab Aregay <mycs.zab@gmail.com>

# References

Van't Veer, L.J., Dai, H., van de Vijver, M.J., He, Y.D., Hart, A.A. et al. (2002). Gene expression profiling predicts clinical outcome of breast cancer,*Nature*, 415, 530-536.

Kaiser S. and Leisch F. (2008). A Toolbox for Bicluster Analysis in R. *Ludwigstrasse.* 33.

## Examples

```
# create the biclustering result
data(breastc)
library(biclust)
bic<- biclust(breastc, method=BCPlaid())
# 3 biclusters found
```

```
# 3D profile plot for biclustered and clustered data.
profileBic(dset=breastc,bres=bic,mname="biclust",
bplot="3D",gby="genes",teta=-30,ph=50,bnum=1)
```
<span id="page-9-0"></span>

# Description

Provides a summary output in a text format, extracted from 'biclust','isa2' and 'fabia' bicluster algorithms.

# Usage

```
writeBic(dset, fileName, bicResult, bicname,
mname = c("fabia", "isa2", "biclust", "bicare"), append = TRUE, delimiter = "",fabia.thresZ=0.5,fabia.thresL=NULL)
```
## Arguments

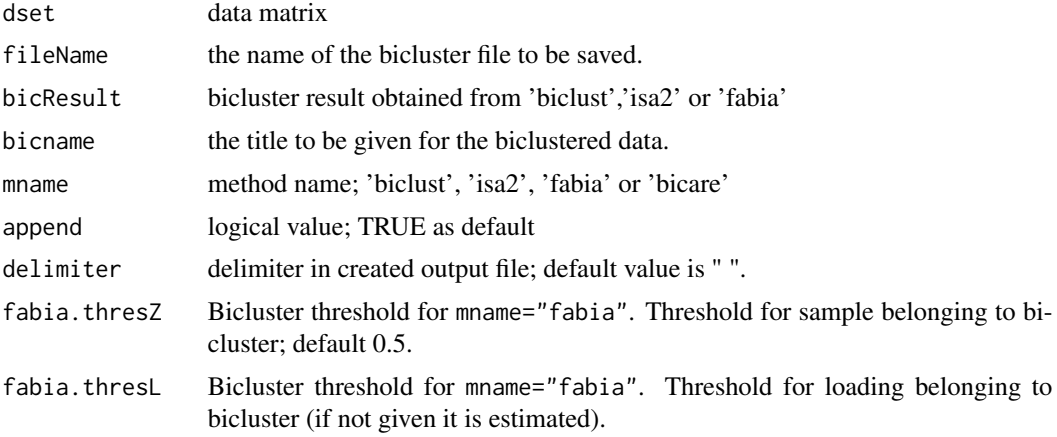

# Details

The original function was developed in 'biclust' package by Kaiser *et.al* (2008). We extend the function to be used for further bicluster algorithms, such as; 'isa2', 'fabia' and 'bicare'.

Note that the "biclust" option for mname will also accept results from the packages iBBiG and rqubic.

#### Value

Biclustered text file with title, total number of biclustered, dimension and name of the biclustered genes(rows) or conditions(columns).

# Author(s)

Mengsteab Aregay <mycs.zab@gmail.com>

#### writeBic 11

# References

Van't Veer, L.J., Dai, H., van de Vijver, M.J., He, Y.D., Hart, A.A. et al. (2002). Gene expression profiling predicts clinical outcome of breast cancer,*Nature*, 415, 530-536.

Kaiser S. and Leisch F. (2008). A Toolbox for Bicluster Analysis in R. *Ludwigstrasse.* 33.

Csardi G., Kutalik Z., and Bergmann S.(2010). Modular analysis of gene expression data with R. *Bioinformatics,* 26, 1376-7

#### See Also

biclust

# Examples

```
# create the biclustering result
data(breastc)
library(fabia)
fab<- fabia(breastc)
# write the biclustering result into a text file
writeBic(dset=breastc,fileName="fabiabreast.txt",
bicResult=fab, bicname="Biclust results for fabia",
mname="fabia")
```
# <span id="page-11-0"></span>Index

∗Topic anomedOnlybic anomedOnlybic, [3](#page-2-0) ∗Topic datasets breastc, [4](#page-3-0) dlbcl, [5](#page-4-0) ∗Topic exploreBic exploreBic, [5](#page-4-0) ∗Topic exploreOnlybic exploreOnlybic, [7](#page-6-0) ∗Topic profileBic profileBic, [8](#page-7-0) ∗Topic writeBic writeBic, [10](#page-9-0) anomedOnlybic, [3](#page-2-0) BcDiag-package, [2](#page-1-0) breastc, [4](#page-3-0)

dlbcl, [5](#page-4-0)

exploreBic, [5,](#page-4-0) *[6](#page-5-0)[–8](#page-7-0)* exploreOnlybic, *[6](#page-5-0)*, [7](#page-6-0)

profileBic, [8](#page-7-0)

writeBic, [10](#page-9-0)